# **alcuni accorgimenti per una modalita' di stampa sostenibile**

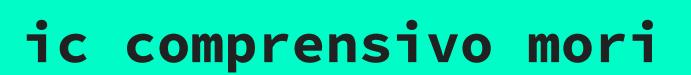

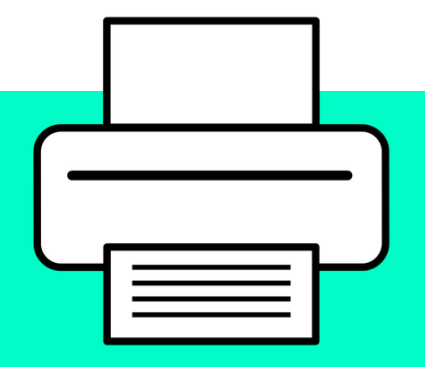

#### **Antetrima di stampa**

Controllate bene il documento prima di stamparlo in modo da evitare stampe inutili: utilizzate l'opzione **"Anteprima di stampa"** per vedere se l'impaginazione del documento è quella desiderata in modo da apportare le modifiche e poi mandare in stampa.

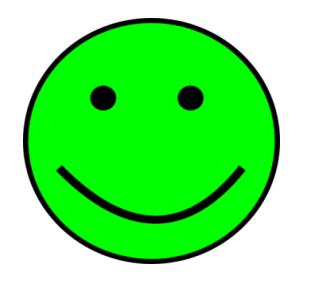

### **funzioni bassa qualità e bozza veloce (economy, draft)**

Le funzioni **bassa qualità e bozza veloce (bozza, economy, draft)** potreste inserirle di default, in modo definitivo per le volte che stampate del materiale.

E in ogni caso evitate la stampa, specie dal web, di pubblicità, grafiche inutili e immagini che producono solo cosi indi, sprechi, senza alcuna utilità.

## **Formati compatibili con la stampa**

Se dovete stampare una pagina Web, **cercate l'icona della stampante**, in genere nella parte superiore della pagina, per stampare senza inutili immagini, barre laterali e menu. Per le presentazioni PowerPoint, stampate in formato volantino, con tre o sei diapositive per pagina.

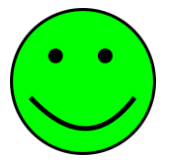

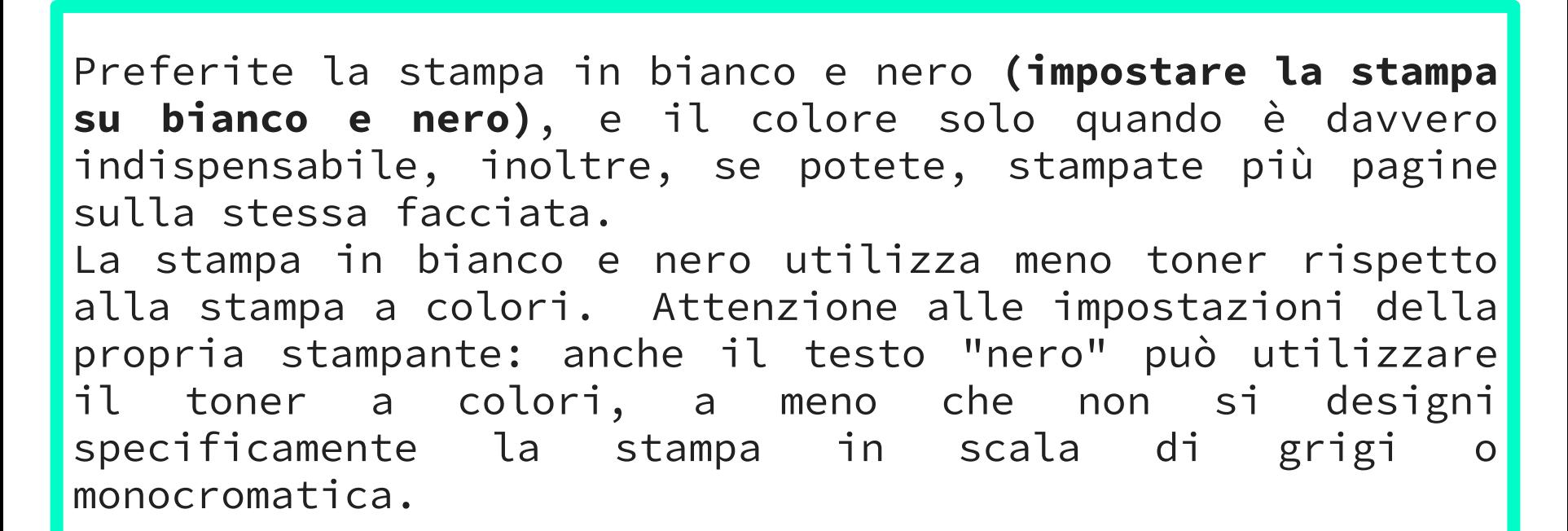

**STAMPA IN BIANCO E NERO** 

### **OPZIONI E CARATTERI**

Privilegiate l'opzione fronte-retro (**impostare la stampa su fronte-retro**) e dove possibile, riducete i margini della pagina e la dimensione del carattere.

Anche il carattere scelto può fare la sua parte. Caratteri chiari come **Cambria** e **Calibri** per esempio nella fase di stampa necessitano di meno inchiostro.

### **QUANTI FOGLI DI CARTA SI RICAVANO DA UN ALBERO?**

Circa 79.000.

Secondo una stima del WWF per produrre un chilo di carta comune (quella utilizzata normalmente nelle stampanti) sono necessari 0,7 kg di cellulosa. Per produrre un kilogrammo di cellulosa servono 0,0036 metri cubi di legno. Una risma da 500 fogli di carta formato A4 (21 x 29,7 cm) da 80 grammi, al metro quadro pesa 2,494 kilogrammi. Per produrla servono quindi 2,494 x 0,7= 1,7458 kg di cellulosa, equivalenti a 0,00628 metri cubi di legno.

**Da un pino di diametro medio e alto 15 metri si ricava un metro cubo di legno, che secondo questi calcoli si traduce in 159 risme di carta, ossia 79.500 fogli.**